*Re : Clignotement de cellules*

Auteur : : patyoda sur 01/02/2014 10:52:54

bonjour Jean-marcel et merci de ta réponse... (1)

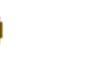

j'essaye de bidouiller ce code pour mon fichier et revient si... catastrophe!!!